# **4. Randomisation**

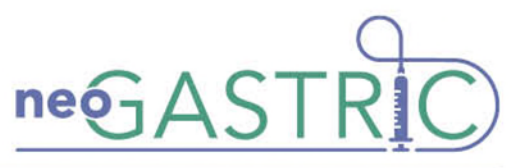

Prior to randomisation, please ensure:

- Eligibility has been confirmed by a delegated individual from the neoGASTRIC Site Delegation Log
- The parent has not opted-out of the study

## **Randomising infants to neoGASTRIC**

The randomisation of infants is via a secure web-based randomisation tool hosted by the NPEU CTU Oxford with telephone backup available at all times.

Training on the randomisation process will be provided. This will consist of watching a short video to guide you through how to use the web-based randomisation tool.

**Your site** will be provided with a username and password.

! To note, if you experience any technical difficulties please see the technical support section at the end of this Guidance Sheet.

## **Quick guide to completing Randomisation**

To randomise an infant, please follow the following steps:

- 1. Access the online randomisation website at: <https://rct.npeu.ox.ac.uk/neogastric/>
	- a. Select your centre from the drop-down list
	- b. Enter your site username and password (located in your neoGASTRIC Document Box)
- 2. Once logged in, click "Enter baby"
	- a. Complete the questions related to eligibility of the infant. The person completing the form must be on the Delegation Log for randomisation.
	- b. Once the form has been completed, click "Continue"

*! To note that any data that suggests the infant is ineligible will be flagged and you will not be able to proceed any further.* 

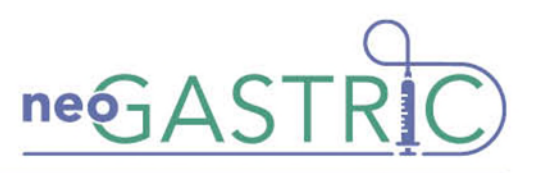

#### **Section 1: Eligibility**

Time of randomisation: 26 May 2023 13:58

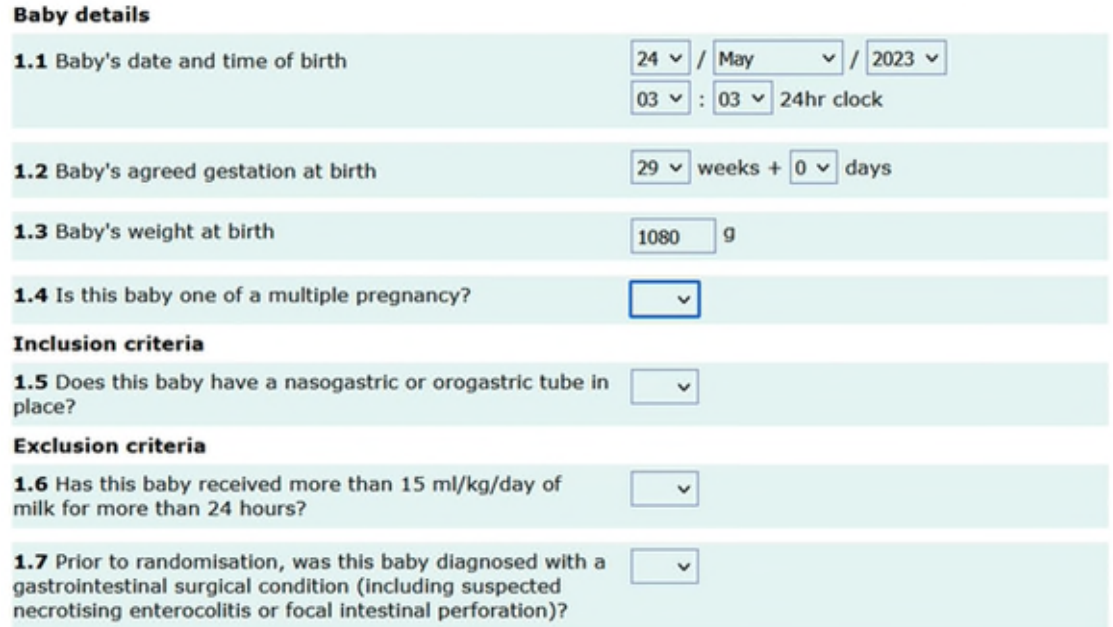

If unsure about the infants eligibility please discuss with the local PI before progressing with the randomisation.

- 3. Please complete your name and email address
- 4. Check that the data are correct. If any information is incorrect, click "Amend" and enter the corrected information before clicking "Complete"
- *5.* On the randomisation screen, the infant will be allocated a neoGASTRIC Study Number and allocated to either:

#### NO ROUTINE MEASUREMENT OF GASTRIC RESIDUAL VOLUMES

or

ROUTINE, UP TO 6 HOURLY, MEASUREMENT OF GASTRIC RESIDUAL VOLUMES

*! To note that multiples will be randomised to the same arm.*

This study is funded by the National Institute for Health Research (NIHR) [Health Technology Assessment (HTA) (project reference XX/XX/XX)].<br>The views expressed are those of the author(s) and not necessarily those of the N

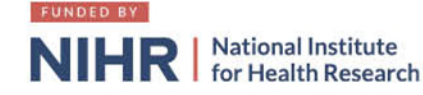

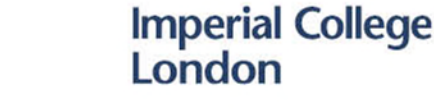

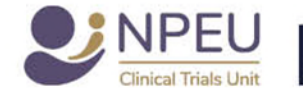

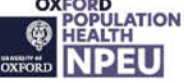

IRAS ID: 321050, REC Ref: 23/LO/0060 Guidance Sheet 4\_Version 1.0 dated 07/06/2023 Page 2 of 3

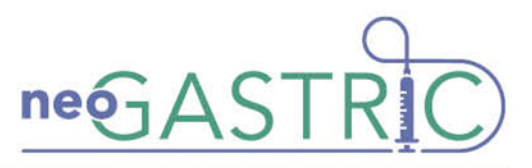

Each time a baby is randomised a notification email will be sent to the site staff that have been requested to receive this. If you want to add or remove anyone from this list, please email the neoGASTRIC team.

## **Contact Details Form**

After randomisation, click the "Enter contact details" button. This will open up a new window to enter the contact details as required.

### **Technical Support**

If you experience technical difficulties with internet access or the Randomisation website, or require technical support, please contact the neoGASTRIC study team using the contact details below:

- During office hours (Mon Fri, 9am 5pm), contact the neoGASTRIC study team on: 01865 617927 / [neogastric@npeu.ox.ac.uk](mailto:neogastric@npeu.ox.ac.uk)
- In the case of urgent out-of-hours queries, please see the **Emergency Queries Guidance Sheet.**

This study is funded by the National Institute for Health Research (NIHR) [Health Technology Assessment (HTA) (project reference XX/XX/XX)].<br>The views expressed are those of the author(s) and not necessarily those of the N

**Imperial College** 

London

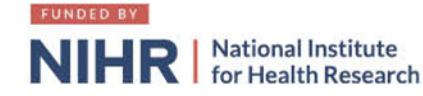

Clinical Trials Unit

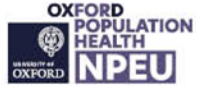

IRAS ID: 321050, REC Ref: 23/LO/0060 Guidance Sheet 4\_Version 1.0 dated 07/06/2023 Page 3 of 3